## **Comment fonctionne le réseau informatique du collège ?**

## **1. L'ordinateur et le réseau informatique à la maison**

Activité 1 : **compléter** le schéma du réseau informatique de la maison

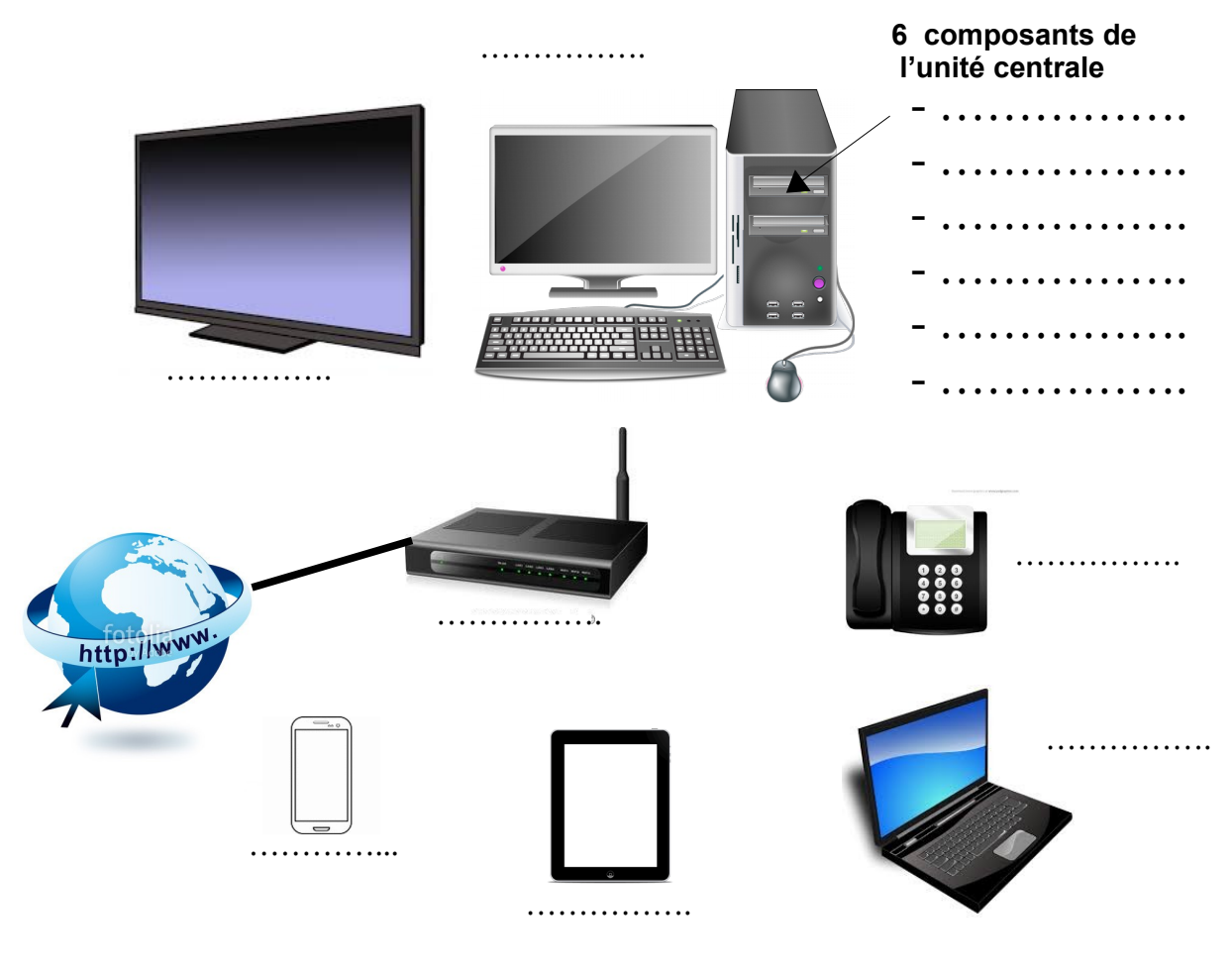

## **2. Le réseau informatique du collège**

Activité 2 : **suivre** le lien envoyé par le professeur et bien **observer** les animations. **Rechercher** et **noter** les fonctions des composants ci-dessous. **Compléter** le schéma.

lien : [http://techno-flash.com/animations/reseau\\_college/reseau\\_college.html](http://techno-flash.com/animations/reseau_college/reseau_college.html)

Le serveur de fichiers :

Le switch :

Le modem :

La passerelle ou serveur sécurité :

Le routeur wi-fi :

Schéma du réseau informatique du collège :

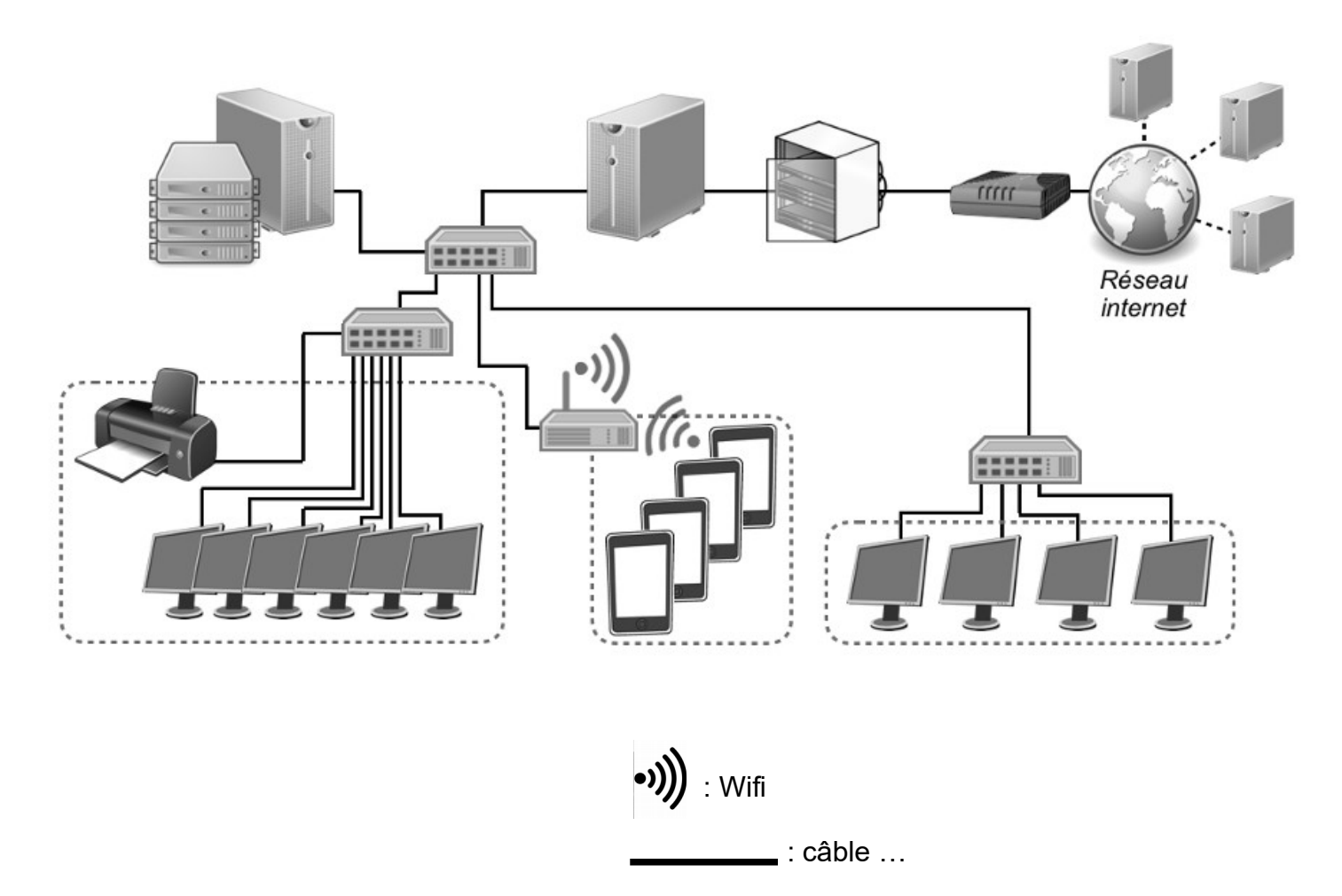

## **3. Manipulations sur le réseau du collège et sur l'ENT**

1. j'ai créé un dossier dans « mes documents » en ….

Le chemin d'accès à mes documents : P(travail)…

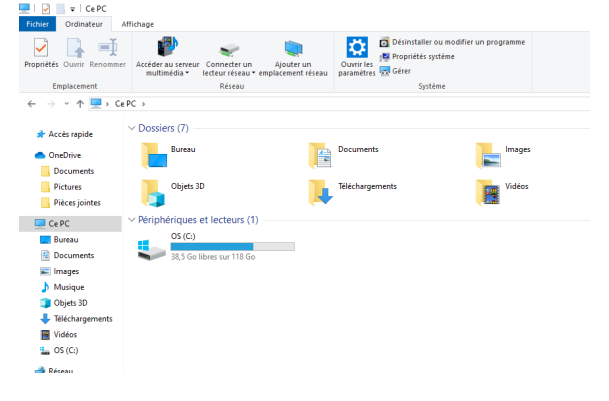

2. Les logiciels de navigation sont :

Dans le dossier « Technologie » présent sur le bureau je trouve …

- 3. L'imprimante en réseau de la salle s'appelle « ….
- 4. Dans la console utilisateur, ...